# **Linux**下本地文件快速搜索工具设计与实现

冯荷飞,孙 前

(浙江科贸职业技术学院,浙江 金华 321016)

摘 要:本地计算机内文件数量逐年增长,并且文件和目录还处于不断的变化中,比如新增、删除、修改等,因 而用户想要快速定位到所需文件也是越发困难。随着Linux操作系统的推广,普通Linux用户更需要一款易用的本地文 件快速搜索工具。在业务逻辑模块中建立全盘索引、更新文件索引信息,采用Tkinter库设计图形用户界面,以SQlite嵌 入式数据库管理索引数据,并使用inotify接口调用Linux内核特性来监控文件系统的变化。基于此,本文使用Python语 言开发了一款轻量级的本地文件搜索工具,并能够方便普通Linux用户的快速搜索需求。

关键词:Linux;本地文件;搜索;快速 中图分类号: TP311 文献标识码: A

# **Design and Implementation of the Fast Searching Tool for Local Files in Linux**

FENG Hefei,SUN Qian

( Zhejiang Vocational College of Technology and Trade,Jinhua 321016,China)

**Abstract:**Given that local files in computers increase year by year,and files and catalogues are in continuous changes,such as add,delete,modify,etc.,it becomes more difficult for users to fast locate the required documents.With the promotion of the Linux operating system,ordinary Linux users need an easy-to-use fast searching tool for local files.In the business logic module,the paper sets up index,updates file index information,uses Tkinter library to design GUI,manages data with SQlite embedded database,and applies Inotify interface to call Linux kernel characteristics to monitor file system changes.Based on this,this paper uses the Python language to develop a convenient local file searching tool,which can facilitate the rapid search requirements of ordinary Linux users. 快速定包地域に使是硬化固定、精神にmux客作系部開催厂、音道Linux界中生態需要器長, 《東北大学、美術研究所中地で展開、全国の機関及科学研究所、自由の<br>T.L.A. 在业务逻辑模块中建立全盘索引、委前文件索例的是、采用Tkinter库设计图指用,以SQlicify<br>管理系引数据、并使用inotify接口具、开始移方便并进Linux界台特性系监控不系统的变化。基于此,本实是 HPythoni<br>F型系数据、并使用实口具、计<br>
- FE

**Keywords:**Linux;local files;search;fast

# **1** 引言**(Introduction)**

在现今信息化时代,大数据概念已深入人心,各种类型 信息、资源层出不穷。个人计算机中的文件越来越多,用户 想要快速定位到所需文件也是越发困难。操作系统自带的文 件搜索工具搜索速度较慢。因而在Windows平台下出现了一 大批由第三方开发的本地文件快速搜索工具,其中最著名的 则是Everything软件[1]。近年来随着Linux操作系统的大力推 广,众多国内Linux发行版中的中标麒麟、优麒麟、Deepin日 益成熟,不少普通用户也选择了Linux系统。而Linux系统下 却没有简单易用的本地快速搜索工具。因此开发一款满足普 通用户的轻量级本地文件搜索工具显得十分有必要。

# **2 Linux**下的文件查找方法**(The file locating method in Linux)**

任何一种操作系统都由成千上万的文件组成,Linux系统 更是认为"一切皆文件"。普通的文件、目录、字符设备、 块设备、套接字等在Linux中都是以文件被对待。虽然类型不 同,但是对其提供的却是同一套操作接口。在Linux系统中 准确高效地确定一个文件在系统中的具体位置一般来说有三 种搜索方法,即使用文件管理器,使用find命令,使用locate 命令。

#### **2.1** 文件管理器

文件管理器是Linux系统桌面版的必备工具,常见的有 Nautilus、Dolphin、Nemo、Peony。它们都提供了方便的 文件管理功能,包括浏览、复制、剪切、粘贴、删除、搜索 等。文件管理器是普通用户最常用的文件搜索工具。但因其 在搜索文件时需要扫描整个磁盘文件,因而搜索时间常常会 很长。

#### **2.2 find**命令

find命令根据文件的属性进行查找,如文件名、文件大 小、所属组、所有者、访问时间、修改时间等。基本语法如 下:  $\#$  find path expression search-term。例如使用find 命令根据文件名来查找特定文件时可以用: # find\-name "test.file"。该命令会搜索整个目录树来查找名为test.file的文 件,并且会提供其存放位置。find命令有时会花费十几分钟来

查找整个目录树,特别是当系统中有很多文件和目录时搜索 时间会更长。

#### **2.3 locate**命令

locate是一种比find速度更快的文件搜索方式。它事先 构建索引数据库,通过匹配文件信息进而定位符合条件的文 件。索引的构建过程需要遍历整个根文件系统,较为耗费资 源,因此其常常在系统较为空闲时进行。locate属于非实时 查找, 使用locate搜索文件的语法为: # locate filename。 例如,使用# locate TKinter命令可得到如图1所示的搜索 结果。

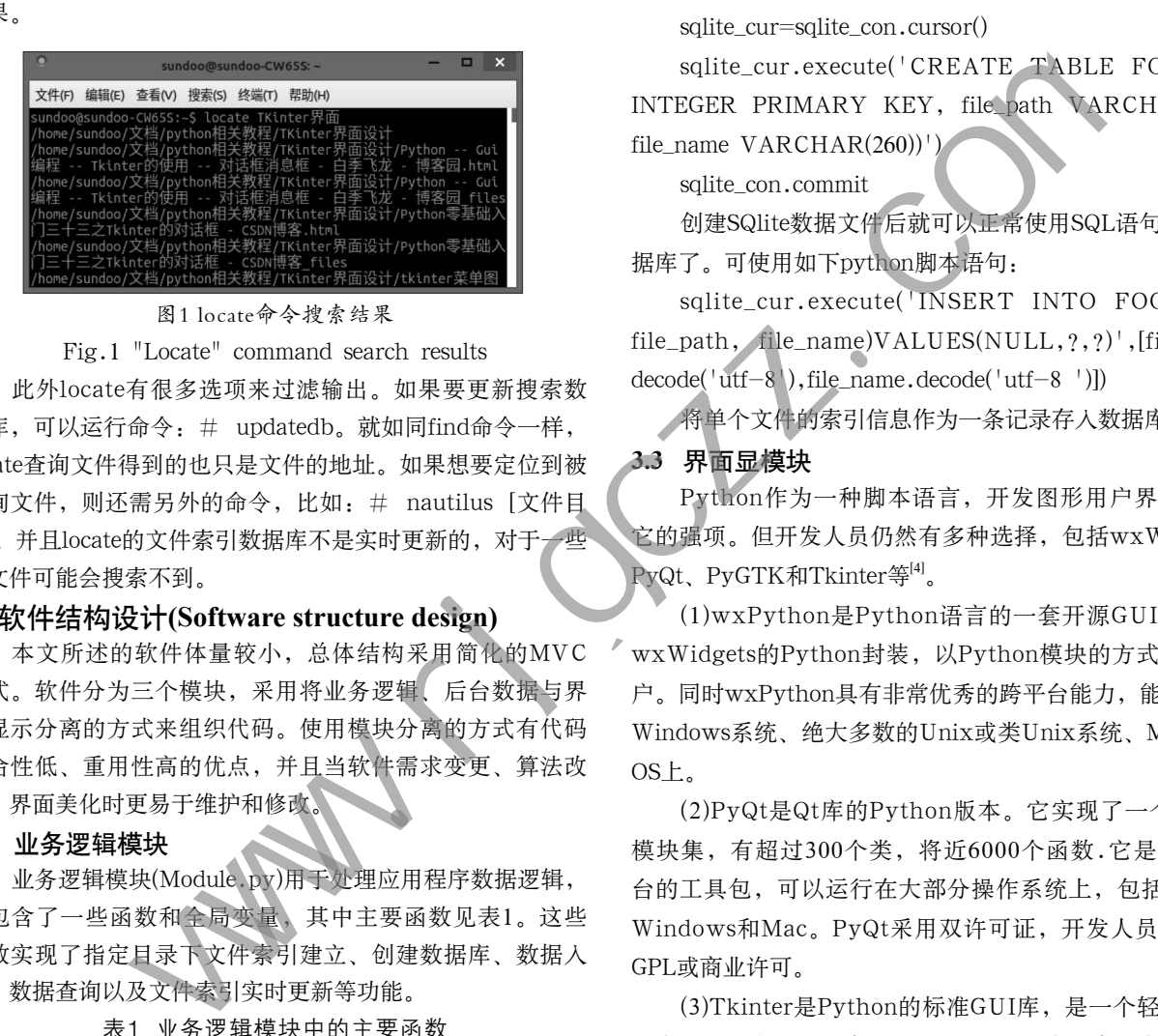

图1 locate命令搜索结果

#### Fig.1 "Locate" command search results

此外locate有很多选项来过滤输出。如果要更新搜索数 据库,可以运行命令: # updatedb。就如同find命令一样, locate查询文件得到的也只是文件的地址。如果想要定位到被 查询文件,则还需另外的命令,比如: # nautilus [文件目 录]。并且locate的文件索引数据库不是实时更新的,对于一些 新文件可能会搜索不到。

#### **3** 软件结构设计**(Software structure design)**

本文所述的软件体量较小,总体结构采用简化的MVC 模式。软件分为三个模块,采用将业务逻辑、后台数据与界 面显示分离的方式来组织代码。使用模块分离的方式有代码 耦合性低、重用性高的优点,并且当软件需求变更、算法改 进、界面美化时更易于维护和修改。

### **3.1** 业务逻辑模块

业务逻辑模块(Module.py)用于处理应用程序数据逻辑, 它包含了一些函数和全局变量,其中主要函数见表1。这些 函数实现了指定目录下文件索引建立、创建数据库、数据入 库、数据查询以及文件索引实时更新等功能。

#### 表1 业务逻辑模块中的主要函数

Tab.1 The main function in the business logic module

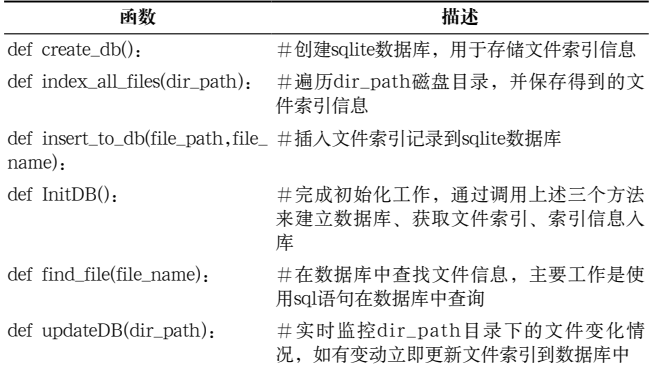

#### **3.2** 后台数据模块

本文使用SQLite数据库进行后台数据管理。SQLite是 一个嵌入式开源的关系数据库,其特点是自包容、零配置、 无服务端和支持事务。在大多数情况下只要确保SQLite的二 进制文件存在即可创建、连接和使用数据库。它能够支持 Windows/Linux/Unix等主流操作系统,同时能够跟很多程 序语言相结合,并且还有ODBC接口<sup>[2]</sup>。

可使用如下python脚本创建SQlite数据库文件[3]:

sqlite\_con=sqlite3.connect('fileIndex.db')

sqlite\_cur=sqlite\_con.cursor()

sqlite\_cur.execute('CREATE TABLE FOO (o\_id INTEGER PRIMARY KEY, file\_path VARCHAR(260), file\_name VARCHAR(260))')

sqlite\_con.commit

创建SQlite数据文件后就可以正常使用SQL语句来操作数 据库了。可使用如下python脚本语句:

sqlite\_cur.execute('INSERT INTO FOO (o\_id, file\_path, file\_name)VALUES(NULL,?,?)',[file\_path.  $decode('utf-8'), file_name.decode('utf-8'))$ 

将单个文件的索引信息作为一条记录存入数据库中。

#### **3.3** 界面显模块

Python作为一种脚本语言,开发图形用户界面并不是 它的强项。但开发人员仍然有多种选择,包括wxWidgets、 PyQt、PyGTK和Tkinter等[4]。

(1)wxPython是Python语言的一套开源GUI库,它是 wxWidgets的Python封装,以Python模块的方式提供给用 户。同时wxPython具有非常优秀的跨平台能力,能够运行在 Windows系统、绝大多数的Unix或类Unix系统、Macintosh OS上。

(2)PyQt是Qt库的Python版本。它实现了一个Python 模块集,有超过300个类,将近6000个函数.它是一个多平 台的工具包,可以运行在大部分操作系统上,包括UNIX、 Windows和Mac。PyQt采用双许可证,开发人员可以选择 GPL或商业许可。

(3)Tkinter是Python的标准GUI库,是一个轻量级的跨 平台图形用户界面开发工具。Tkinter是内置库,由一定数量 的模块组成,与Python的结合度最好。Tkinter位于一个名 为\_tkinter的二进制模块中。只要安装好Python,就能通过 import Tkinter导入并调用[5]。

Tkinter的不足之处是缺少可视化界面设计工具,需要通 过代码来完成窗口设计和元素布局。IDLE是开发python程序 的基本IDE(集成开发环境),而IDLE本身也是用Tkinter编写 而成。可见对于简单的图形界面,Tkinter还是能应付自如, 因而使用TKinter作为本文程序界面也是最合适的。

#### **4** 数据实时更新**(Real-time data update)**

inotify是一个Linux的内核特性,提供了一种监控文件系

统事件的机制。它可以监控文件系统的变化,如文件修改、新 增、删除等,并能将相应的事件通知给应用程序<sup>[6]</sup>。此功能从 kernel 2.6.13开始正式并入内核,可以使用"ll /proc/sys/ fs/inotify命令"来检查内核是否加入了inotify的支持<sup>[7]</sup>。

# **4.1** 安装**inotify-tools**

要想方便地使用inotify,还需要安装inotify-tools来控制 内核的这种功能。inotify-tools是一套组件,它包括一个C库 和几个命令行工具,这些命令行工具可用于通过命令行或脚 本对某文件系统的事件进行监控。inotify-tools的安装脚本如 下:

wget http://github.com/downloads/rvoicilas/inotify

-tools/inotify-tools-3.14.tar.gz

tar xzf inotify-tools-3.14.tar.gz ;

cd inotify-tools-3.14

./configure  $-\text{prefix}$  / usr && make && su -c 'make install'

### **4.2** 实时监控和更新文件索引

inotifywait是inotify-tools中的一个命令,用于等待文件 或者文件集上的一个特定事件。它可以监控任何文件或者目 录,并且可以递归地监控整个目录树。inotifywait命令的基 本语法为:

inotifywait  $[-\text{hcm}\, \text{rq}]$   $[-\text{e}]$   $[-\text{t}]$   $[-\text{-format}]$  $[--$ timefmt $]$  $[...]$ 

#### 其中的部分参数说明:

-m:一直监视指定目录,如果没有这个选项则接收到一 个事件后就退出。

-r:递归监视指定目录,即包括所有子目录。

- -q:输出少量事件信息,无附加开头的说明信息。
- 应用程序在使用inotifywait命令得到监控目录变化事件 后,保存变化的信息,并更新数据库中的信息。主要脚本如 下:
- 

#!/bin/sh src=/home/sundoo/文档/xz #要监控的目录

/usr/local/bin/inotifywait  $-$ rmq  $-$ format '%e %w  $\%$ f' -e modify, delete, create \$src | while read eventName dirName fileName;

do

echo "-- 事件:\$eventName 文件:\$fileName 目 录:\$dirName" >> Log.txt

/bin/bash update.sh #更新数据库 done

**5** 开发案例及运行效果**(Development case and operation effect)**

本文选用Phthon语言作为开发工具。各个Linux发行版 通常都会自带Python,选用Python开发免去了安装配置,甚 至直接使用文本编辑工具即能完成编码。本文实际环境:操 作系统为Ubuntu Kylin17.10,开发工具为Eclipse+PyDev插 件。硬件为i5-4200M CPU,ddr3 1600 6GB内存,固态加 机械硬盘。软件运行效果如图2所示。

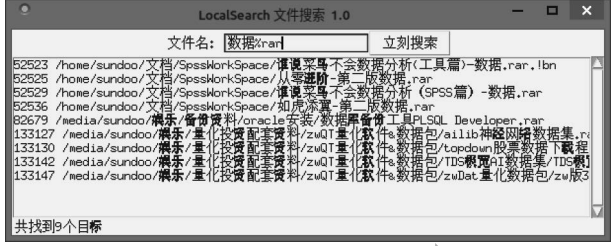

图2 本地搜索运行截图

Fig.2 Local search running screenshot

作为一个轻量级的本地文件即时搜索工具,核心指标是 满足Linux下普通用户的快速搜索需求。采用本文开发的软件 搜索速度极快,用户体验上能够达到回车即见结果。同时软 件支持模糊查询,只要记得部分文件名即可。得到搜索结果 列表后只需要双击即可定位打开所需文件,并且实现了文件索 引的实时更新。 "yithub.com/downloads/roicilas/inetity - Fig.2 Local search running seconds<br>
Yigy-tools-3.14 tar.gz , 作为一个轻量微的本地文件 即2 林光系系系 RH本文件<br>
Viry-lools-3.14 tar.gz , 作为一个轻量微的本地文件即讲读本文件可以<br>
New Yorks-2.14 tar.gz , 作为一个轻量微的本地文件即讲读本文

#### **6** 结论**(Conclusion)**

实测中建立/home、/media两块硬盘索引,共生成 874503条记录,用时879秒,耗时较长。下一步可以采用多线 程技术、优化SQL命令和文件索引算法来减少建立全盘索引时 间,以及通过美化界面,提高搜索的智能化,来进一步方便 普通Linux用户使用。

# 参考文献**(References)**

- [1] 刘艳,杨奇龙,蔡燕冬.FileFinder:桌面搜索引擎的设计与实现 [J].计算机工程与设计,2013,34(7):2627-2631.
- [2] 陈华政,陈剑.基于SQLite的中文全检索研究与实现[J].软件导 刊,2013,12(7):138-140.
- [3] 戴昱,黄德才.SQLite的SQL语句高速缓存技术[J].计算机系统 应用,2012,21(1):183-185.
- [4] 韩宏峰,冯石,罗羿隆.基于Java与Python的面向对象编程的基 本特征研究[J].软件工程,2017,20(8):1-3.
- [5] 嵩天,礼欣,黄天羽.python语言程序设计基础[M].北京:高等 教育出版社,2017:6-13.
- [6] 杨凯飞,李文波,柯川.面向桌面环境的索引实时更新方法[J]. 计算机系统应用,2017,26(10):20-28.
- [7] Chun W J.宋吉广,译.Python核心编程(第2版)[M].北京:人民 邮电出版社,2008:1-23.

作者简介:

- 冯荷飞(1983-),女,硕士,讲师.研究领域:计算机软件理 论,人工智能.
- 孙 前(1984-),男,硕士,工程师.研究领域:作战仿真,数 据分析.